# PageSpeed Insights

Mobile

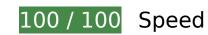

🔽 10 Passed Rules

# Avoid landing page redirects

Your page has no redirects. Learn more about avoiding landing page redirects.

#### Enable compression

You have compression enabled. Learn more about enabling compression.

#### Leverage browser caching

You have enabled browser caching. Learn more about browser caching recommendations.

# Mobile

#### Reduce server response time

Your server responded quickly. Learn more about server response time optimization.

## Minify CSS

Your CSS is minified. Learn more about minifying CSS.

#### Minify HTML

Your HTML is minified. Learn more about minifying HTML.

## Minify JavaScript

Your JavaScript content is minified. Learn more about <u>minifying JavaScript</u>.

#### Eliminate render-blocking JavaScript and CSS in above-the-fold content

You have no render-blocking resources. Learn more about removing render-blocking resources.

#### Optimize images

Your images are optimized. Learn more about optimizing images.

#### Prioritize visible content

You have the above-the-fold content properly prioritized. Learn more about <u>prioritizing visible</u> <u>content</u>.

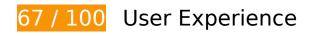

# Mobile

# Should Fix:

#### Configure the viewport

Your page does not have a viewport specified. This causes mobile devices to render your page as it would appear on a desktop browser, scaling it down to fit on a mobile screen. Configure a viewport to allow your page to render properly on all devices.

<u>Configure a viewport</u> for this page.

#### Use legible font sizes

The following text on your page renders in a way that may be difficult for some of your visitors to read. <u>Use legible font sizes</u> to provide a better user experience.

The following text fragments have a small font size. Increase the font size to make them more legible.

- Web renders only 5 pixels tall (14 CSS pixels) final.
- Images and 2 others render only 5 pixels tall (14 CSS pixels) final.
- Uninstall and 3 others render only 5 pixels tall (12 CSS pixels) final.
- English renders only 5 pixels tall (12 CSS pixels) final.
- More renders only 5 pixels tall (12 CSS pixels) final.

# 🗹 3 Passed Rules

#### Avoid plugins

Your page does not appear to use plugins, which would prevent content from being usable on many platforms. Learn more about the importance of <u>avoiding plugins</u>.

## Size content to viewport

The contents of your page fit within the viewport. Learn more about sizing content to the viewport.

### Size tap targets appropriately

All of your page's links/buttons are large enough for a user to easily tap on a touchscreen. Learn more about <u>sizing tap targets appropriately</u>.

Desktop

100/100 Speed

My lucky Q

Seath

10 Passed Rules

# Avoid landing page redirects

Your page has no redirects. Learn more about <u>avoiding landing page redirects</u>.

## Enable compression

You have compression enabled. Learn more about <u>enabling compression</u>.

# Desktop

#### Leverage browser caching

You have enabled browser caching. Learn more about browser caching recommendations.

#### Reduce server response time

Your server responded quickly. Learn more about <u>server response time optimization</u>.

#### Minify CSS

Your CSS is minified. Learn more about minifying CSS.

#### Minify HTML

Your HTML is minified. Learn more about minifying HTML.

# Minify JavaScript

Your JavaScript content is minified. Learn more about minifying JavaScript.

## Eliminate render-blocking JavaScript and CSS in above-the-fold content

You have no render-blocking resources. Learn more about removing render-blocking resources.

#### Optimize images

Your images are optimized. Learn more about optimizing images.

## Prioritize visible content

You have the above-the-fold content properly prioritized. Learn more about <u>prioritizing visible</u> <u>content</u>.

# Desktop